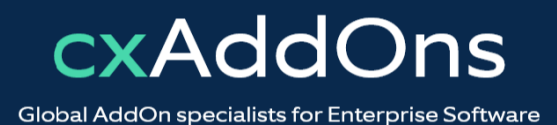

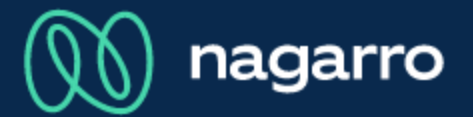

maiConnect for SAP S4/HANA®

cxAddOns

# **maiConnect for S/4HANA®** Admin Guides

**Activity Customizing** 

### **Activity Customizing**

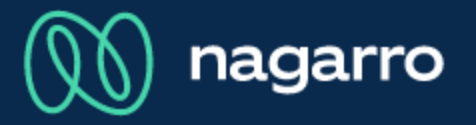

#### Activity customizing overview list

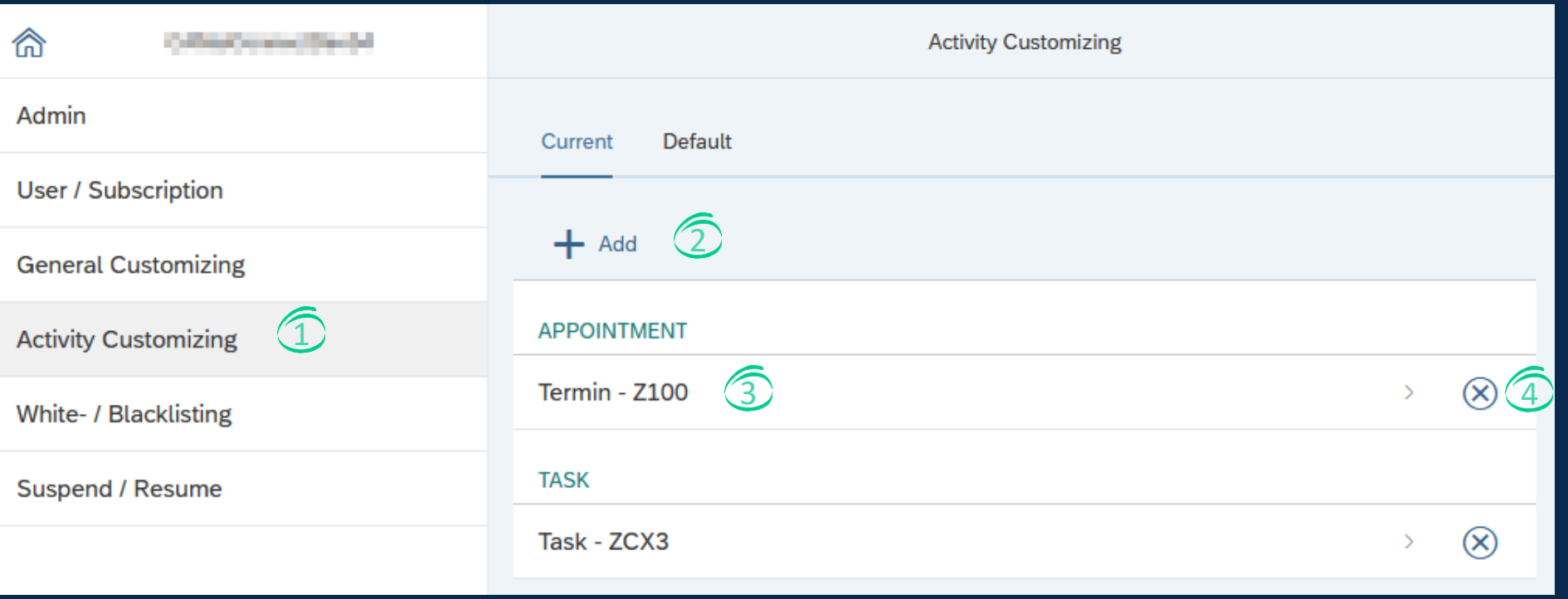

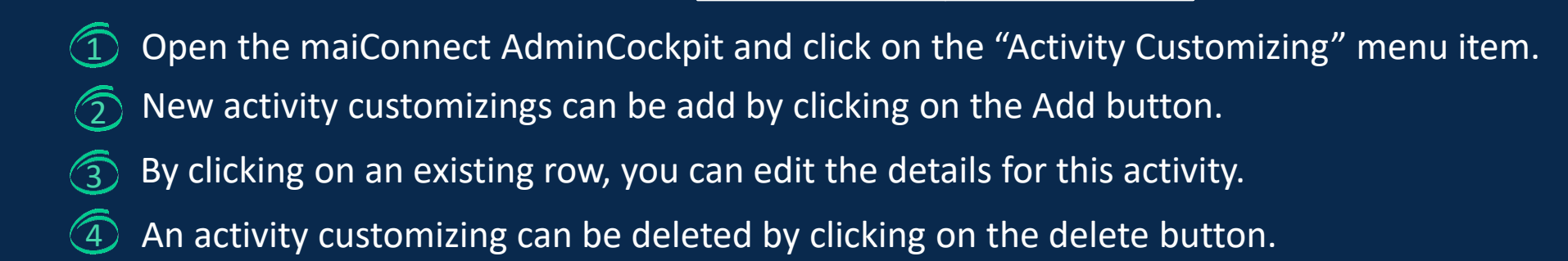

### **Activity Customizing**

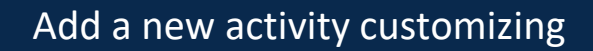

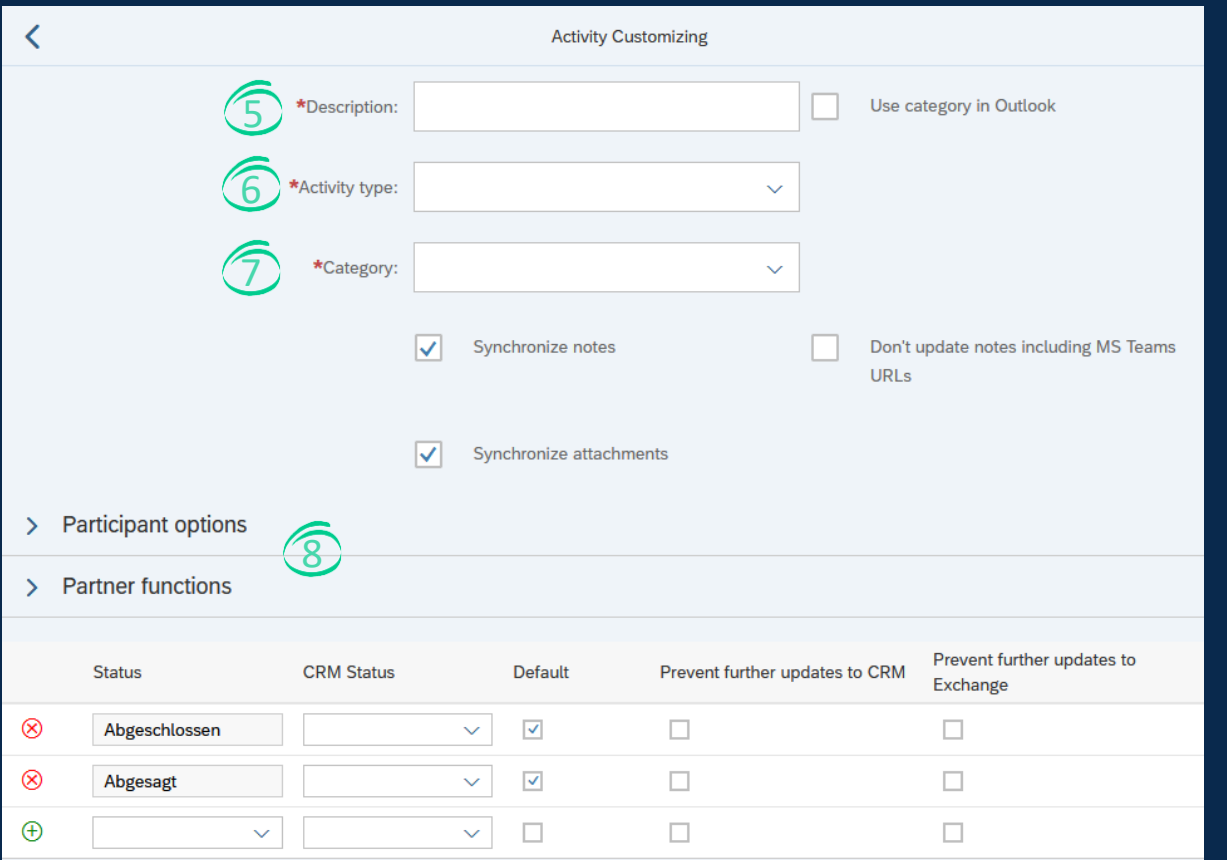

- $\bigoplus$ Please have a look at the product description for details.
- Description of the activity. 5
- Activity type can be Appointment, task or phone call. 6
- The available categories are read from the S/4HANA system.  $\circled{T}$
- With the participant options and the partner functions you can define, which attendees are synchronized.  $\circledS$

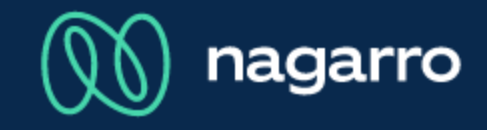

## **Activity Customizing**

#### Default activity type assignment

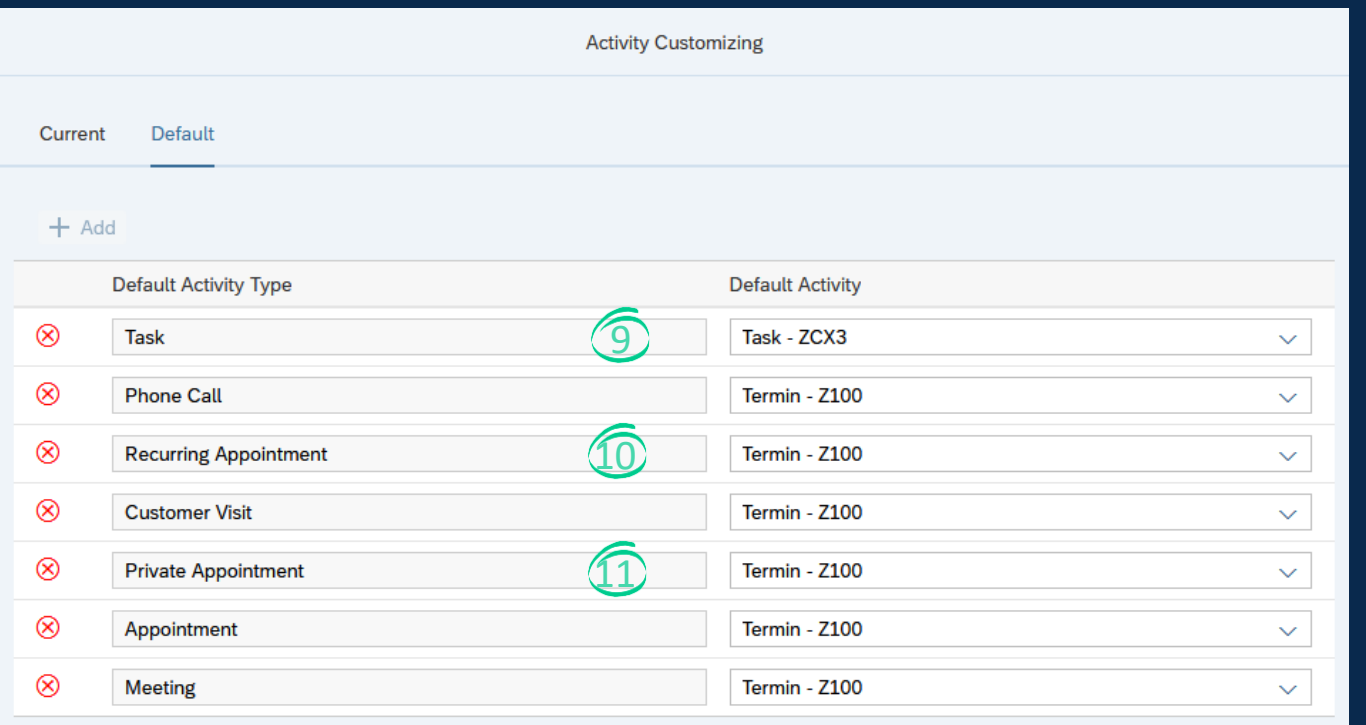

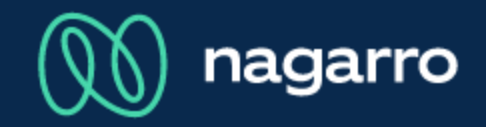

The default customizing defines, which  $\mathbf{0}$ activity type to choose when synchronizing from Outlook to SAP S/4HANA.

The screenshot here shows an example configuration.

- In this example, for task synchronization from Outlook, always ZCX3 is used.  $\circledcirc$
- For recurring appointments the activity type Z100 is used. 10
- Private appointments are assigned to the activity type Z100. The sync of private appointments can be turned off in the "General customizing". **11**